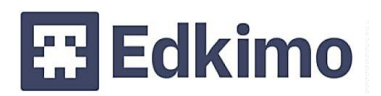

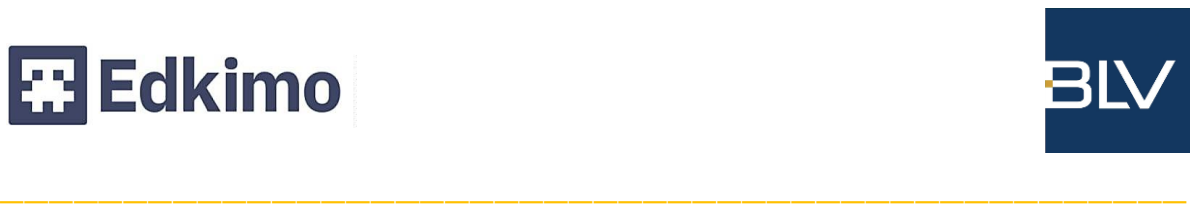

# **Was ist Edkimo?**

Edkimo ist die Lösung für Feedback, Evaluation und Partizipation im Lernprozess. Was früher Wochen dauerte, kann jetzt in 15 Minuten erledigt werden: die Lehrkraft stellt Fragen, Schülerinnen und Schüler geben Rückmeldungen, Edkimo visualisiert die Ergebnisse leicht verständlich. So treten Lehrende und Lernende in einen Dialog über den Lernprozess. Auch Feedback vom Kollegium oder den Eltern lässt sich mit Edkimo

## **Herausforderung Schülerfeedback**

Die Bildungsforschung hat gezeigt, dass Feedback von den Lernenden an die Lehrkraft einen sehr großen Einfluss auf den Lernerfolg hat und die Zufriedenheit aller Beteiligten nachhaltig stärkt. Allerdings finden Lehrkräfte oft keine Zeit, um ein ehrliches, konstruktives Feedback von den Lernenden einzuholen. Fast alle bestehenden Feedback-Methoden sind zu zeitaufwändig oder nicht anonym. Edkimo ist anders: leicht verständlich, nutzerfreundlich und datenschutzkonform.

## **In drei Schritten Feedback einholen, auswerten und besprechen**

Bei Edkimo gibt es erprobte Fragebogen-Vorlagen zu verschiedenen Bereichen. Im Editor können Nutzerinnen und Nutzer eigene Fragebogen erstellen, wiederverwenden und mit anderen teilen. Es gibt verschiedene Frageformate und Antwortskalen. Teilnehmende kommen mit dem Feedback-Code, QR-Code oder Link direkt zur richtigen Befragung, die sie online am Computer oder mit der mobilen Edkimo-App beantworten. Alle Befragungen sind anonym. Edkimo bietet eine automatisierte und unmittelbar verständliche Auswertung in Text und Grafik.

## **Technische Voraussetzungen**

Einzige Voraussetzung um eine Befragung zu starten und durchzuführen ist ein bestehender Internetzugang. Die Software funktioniert browserbasiert am PC im Computerraum der Schule, zu Hause, oder auf dem Tablet bzw. Smartphone. Für Android und iOS-Endgeräte gibt es optional eine kostenlose mobile App.

## **Datenschutz**

Edkimo folgt dem Grundsatz der Datensparsamkeit. Alle mit Edkimo erhobenen Daten sind geschützt auf einem deutschen Server in einem Rechenzentrum in Bayern gespeichert. Mehr Informationen dazu finden Sie in unserer Datenschutzerklärung: www.edkimo.com/datenschutz

#### **Nutzerzahlen**

Im April 2022 haben bereits über 2,5 Millionen Befragte schon einmal Feedback mit Edkimo gegeben. Rund 60.000 Lehrkräfte haben einen Nutzeraccount an über 11.000 Schulen. Rund 540 Schulen und Bildungseinrichtungen – darunter der BLV – beziehen die kostenpflichtige Edkimo Lizenz mit verschiedene Zusatzfunktion wie Einstellen des Logos, Teilen von Vorlagen, Datenexport, Filtern von Ergebnissen nach Teilgruppen und Kundenservice. Mit den Bundesländern Nordrhein-Westfalen, Hamburg und der Stadt Frankfurt/Main bestehen Rahmenverträge und damit vergünstigte Bedingungen für Lehrkräfte und Schulen.

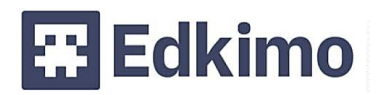

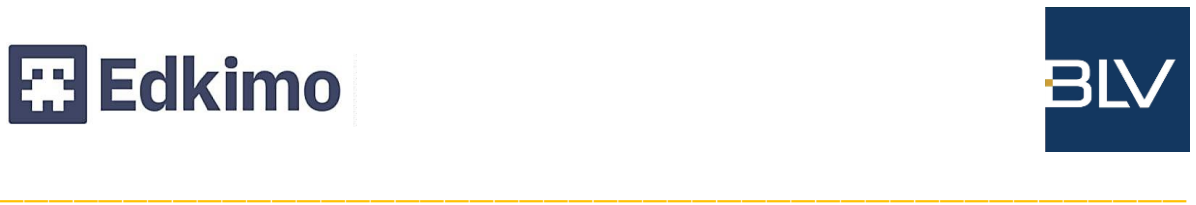

#### **Wie registriere ich mich bei Edkimo?**

Anlegen eines Edkimo-Accounts mit vollem Funktionsumfang im Rahmen Ihrer Mitgliedschaft beim BLV-BW:

- Öffnen Sie ihren Internetbrowser und gehen sie auf die Edkimo-Website [edkimo.com](http://www.edkimo.com/)
- Klicken Sie oben rechts auf den Button "Registrieren". Jetzt öffnet sich dieser Link: <https://app.edkimo.com/signup>

Der Registrierungsvorgang beginnt:

In welchem Bereich sind Sie hauptsächlich tätig?

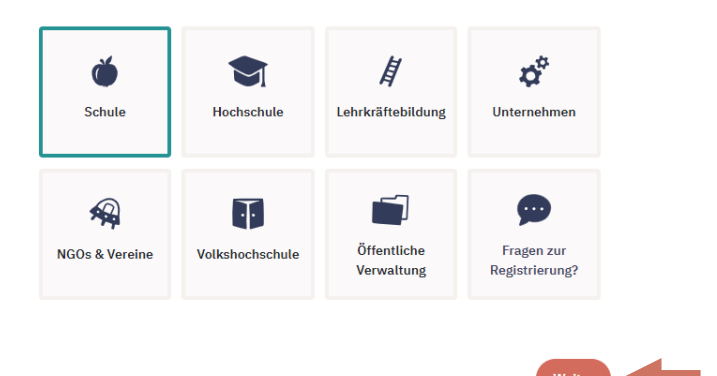

#### Wo möchten Sie Edkimo nutzen?

![](_page_1_Picture_108.jpeg)

- Geben Sie Ihre E-Mail-Adresse ein und wählen Sie einen Nutzernamen Ihrer Wahl und ein Passwort. Bitte merken Sie sich Ihr Passwort!
- Bitte lesen und akzeptieren Sie die Datenschutzbestimmungen.
- Klicken Sie auf "Registrieren".
- Ein neues Fenster erscheint.

![](_page_1_Picture_15.jpeg)

**Weitere Informationen finden Sie hier**